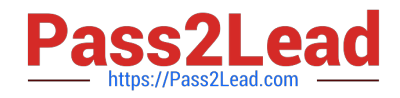

# **E20-555Q&As**

Isilon Solutions and Design Specialist Exam for Technology Architects

# **Pass EMC E20-555 Exam with 100% Guarantee**

Free Download Real Questions & Answers **PDF** and **VCE** file from:

**https://www.pass2lead.com/e20-555.html**

100% Passing Guarantee 100% Money Back Assurance

Following Questions and Answers are all new published by EMC Official Exam Center

**C** Instant Download After Purchase **83 100% Money Back Guarantee** 365 Days Free Update

800,000+ Satisfied Customers  $\epsilon$  of

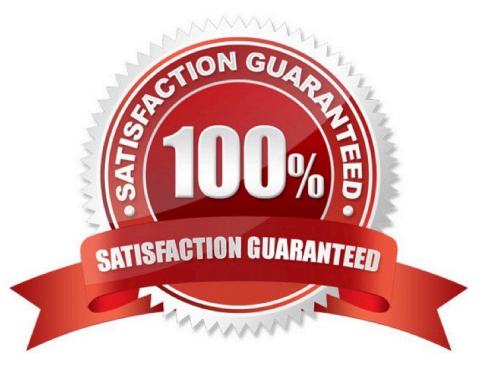

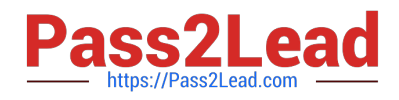

### **QUESTION 1**

Which node type provides CPU, memory, and Fibre Channel connectivity?

- A. Backup Accelerator
- B. Performance Accelerator
- C. X-Series
- D. NL-Series

Correct Answer: A

### **QUESTION 2**

Which protocol is integrated with Isilon OneFS to provide on-access file functionality?

A. ICAP

- B. IANA
- C. HTTPS
- D. REST

Correct Answer: A

#### **QUESTION 3**

You have had several discussions with your customer in the processor design industry. They have stated that they want a Scale-Out NAS platform for their design environment. Their most significant responses were "We have 125 design engineers accessing large diagrams and we need high throughput to support them. Can we also get the highest performance available? We need to stay ahead of our competitors." Other areas you discussed were their data retention policies and workflow after the chip design is completed. They plan to archive the design files but the files must stay on line.

What is your initial node recommendation?

A. S-Series nodes for the active diagrams and NL Series nodes for the archives

B. A-Series nodes for the active diagrams and X-Series nodes for the archives.

C. X-Series nodes for the active diagrams and NL 400 nodes for the archives

D. X-Series nodes with SSD for the active diagrams and NL nodes for the archives

Correct Answer: A

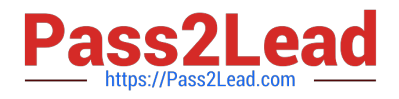

## **QUESTION 4**

What is the smallest unit of manageable storage within Isilon SmartPools?

- A. SSD pool
- B. Node pool
- C. Disk pool
- D. File pool

Correct Answer: C

Reference: http://www.emc.com/collateral/hardware/white-papers/h8321-wp-smartpools-storage-tiering.pdf (page 7, see disk pools)

#### **QUESTION 5**

-- Exhibit -A large manufacturing company is an existing Isilon customer with a cluster consisting of four NL400 nodes with 4TB drives. The cluster is using N+2:1 protection level and the file system shows that it is 60% utilized. Home directories and file shares comprise 75% of the existing content and the remainder is inactive deep archive. The company has 1,000 employees using Windows and Mac clients participating in a single Active Directory (AD) forest.

During a meeting with the CIO and Director of IT you discuss the company\\'s recent acquisition ?an engineering firm that specializes in Computer Aided Design (CAD). The engineering firm has 400 UNIX workstations that produce technical drawings which are currently stored on another vendor\\'s SAN solution. The all UNIX environment uses NIS for authentication and name resolution. They do not currently use DNS or LDAP. The engineering company has an old storage system that has been experiencing problems and the CIO would like you to migrate the data onto the Isilon cluster. The CIO would like to eliminate all tape and recover the data onto disk.

The CIO is concerned about security of the company\\'s intellectual property, especially with the rapid adoption of mobile devices and external cloud content sharing services such as DropBox, Egnyte, and SugarSync. They would like to implement an alternative that provides external file sharing and mobile device synchronization while maintaining security control over the company\\'s data.

The Director of IT reports that users are storing non-work related content on the Isilon cluster. They would like to limit the amount of capacity that each user can consume in their home directory and want to ensure you provide the capability to easily visualize which users are over their allotment.The company\\'s Windows users currently leverage Windows Shadow Copy to recover files that have been accidentally deleted. The IT department wants to ensure that Mac and incoming UNIX clients have the same functionality.

The Director of IT also mentions that users are reporting slow response times when browsing their home directories and shared folders. They are concerned that Isilon cannot scale to support their combined requirements.

-- Exhibit -

What steps would you recommend to the IT Director to allow for collaboration between the engineering company and the manufacturing company?

A. Set up Access Zones on the Isilon cluster using Active Directory (AD) and NIS authentication. Create directories and apply user group permissions from AD and NIS for each collaboration team.

B. Repoint the engineering users to the Active Directory controller Add the users to the appropriate Active Directory security group.

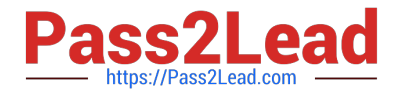

C. Upload a collaboration user csv file into the cluster with usernames and passwords for the collaboration directory.

D. Create a new pool for use by the collaboration users. Set up Access Zones on the Isilon cluster using AD and NIS authentication.

Correct Answer: A

[E20-555 PDF Dumps](https://www.pass2lead.com/e20-555.html) [E20-555 VCE Dumps](https://www.pass2lead.com/e20-555.html) [E20-555 Practice Test](https://www.pass2lead.com/e20-555.html)